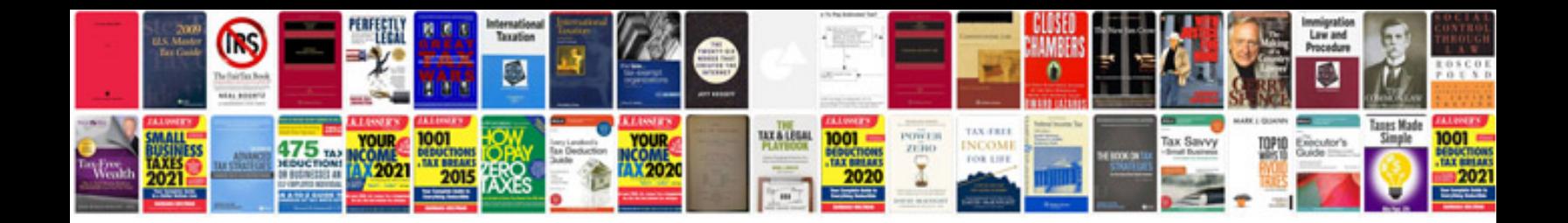

M 6007 a50sca

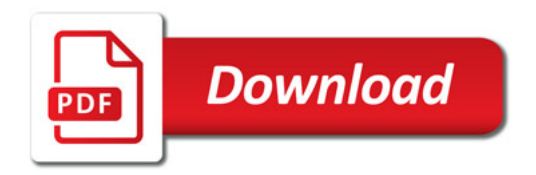

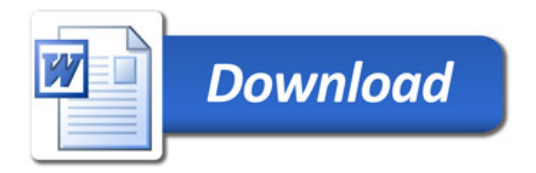